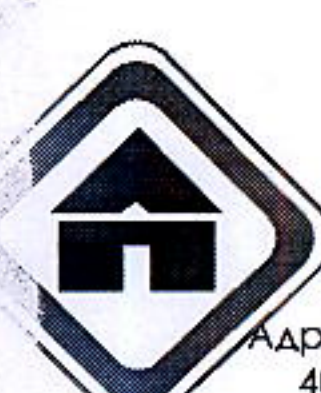

# ОБЩЕСТВО С ОГРАНИЧЕННОЙ ОТВЕТСТВЕННОСТЬЮ "ЛЕСОТОРГОВОЕ ПРЕДПРИЯТИЕ"

дрес: 659333 Алтайский край, г. Бийск, ул. Революции д.114; Бийский филиал АКБ Зернобанк (ЗАО) Бийск; АКБ «Зернобаню» г.Барнаул; Р/счёт 40702810902000000074; Кор/счёт 3010181060000000754; ИНН 2204000958; КПП 222601001; БИК 040173754; ОКОНХ71100; ОКПО 01863223; ОГРН 1022200554551; Тел. (3854) 33-86-40; Тел/факс (3854) 33-87-67 E-mail: Altaystroy@mail.ru

ДОГОВОР № 38/27/3 2-44

г. Бийск

« 21 » марта 2014г.

Поставщик: ООО «Лесоторговое предприятие», в лице директора Толстых Владимира Ивановича, действующего одной Покупатель: Ha устава, стороны основании c N RTIPOLIBODO лице директора в "действующего на основании Устава с другой стороны, заключили договор о нижеследующем:

#### 1. Предмет договора

- 1.1. Поставщик обязуется передать в собственность Покупателю хоз. товары и стройматериалы, согласно своевременно оплаченных счетов, а Покупатель обязуется в установленные сроки оплатить и принять данный товар согласно оплаченного счета.
- 1.2. Ассортимент, количество, цена товара согласовываются сторонами и указываются в
	- документах: в счете и товарной накладной, являющихся неотъемлемой частью настоящего договора.

#### 2. Порядок поставки и приемки товара.

2.1. Выписка счета производится на основании заявки, поданной в устной или письменной форме.

- 2.2. Моментом надлежащего исполнения обязанностей по поставке товара, а также моментом перехода права собственности товара у Покупателя возникает с момента передачи ему товара на складе Поставщика.
- 2.3. Поставщик обязан предоставить Покупателю следующие документы:
	- оригинал счет-фактуры на поставку количества товара с выделенной отдельной графой НДС;
	- оригинал товарной накладной,
	- сертификат качества.
- 2.4. Поставляемый товар по своему качеству должен соответствовать ГОСТу или ТУ РФ.
- 2.5. Приемка товара по наименованию, ассортименту, количеству и качеству производится при получении товара Покупателем (его представителем) в месте нахождения товара.
- Доставка товара по настоящему договору осуществляется автотранспортом Покупателя.  $2.6.$

### 3. Порядок и форма расчетов

- 3.1. Оплата по договору производится Покупателем по счету, фактом оплаты за товар считается дата поступления денежных средств на расчетный счет Поставщика или за наличный расчет.
- geherenera Meer Сумма договора составляет не более УДРА  $3.2.$

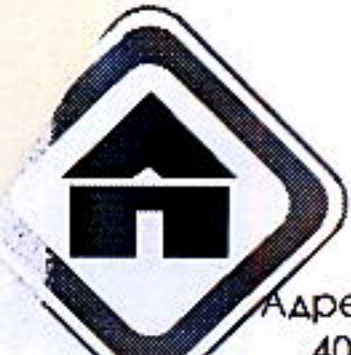

**REPARATION** 

海军

ОБЩЕСТВО С ОГРАНИЧЕННОЙ ОТВЕТСТВЕННОСТЬЮ "ЛЕСОТОРГОВОЕ ПРЕДПРИЯТИЕ"

дрес: 659333 Алтайский край, г. Бийск, ул. Революции д.114; Бийский филиал АКБ Зернобанк (ЗАО) Бийск; АКБ «Зернобаню» г.Барнаул; Р/счёт 40702810902000000074; Кор/счёт 30101810600000000754; ИНН 2204000958; КПП 222601001; БИК 040173754; ОКОНХ71100; ОКПО 01863223; ОГРН 1022200554551; Тел. (3854) 33-86-40; Тел/факс (3854) 33-87-67 E-mail: Altaystroy@mail.ru

#### 4. Прочие условия.

- 4.1. Настоящий договор составлен в двух подлинных экземплярах, имеющих равную юридическую силу по одному для каждой стороны, вступает в силу с момента его подписания
- Ни одна из сторон не может передавать свои права и обязанности по настоящему договору третьей  $4.2.$ стороне.
- $4.3.$ Разногласия, возникающие по настоящему договору, рассматриваются соответствии C действующим законодательством РФ.
- Срок действия договора с « 01 » Марта 2014 г. по 31.12.14 г. 4.4.

#### 5. Реквизиты и подписи сторон.

#### Поставщик:

ООО «Лесоторговое предприятие», Юридический адрес: 659333, г. Бийск, ул. Революции, 114. Телефакс: (3854) 338-640, 33-87-67

Банковские реквизиты: ИНН 2204000958, КПП 220401001, ОКОНХ 71100, ОКПО 01863223, OFPH 1022200554551, Р/С 40702810902000000074, Бийский филиал АКБ Зернобанк (ЗАО)Бийск, АКБ «Зернобанк» г. Барнаул, К/С 30101810600000000754, БИК040173754

## Покупатель:

ЗАО «БИЙСКПРОМВОДЫ», Юридический адрес: 659315, Алтайский край, г. Бийск, территория ОАО "Полиэкс" Телефон: (3854) 30-66-50, E-mail: mail@biyskpromvody.ru ИНН/КПП 2204027100 / 220401001, ОГРН 1062204040095, ОКПО 96972676, ОКВЭД 41.00.1 Расчетный счет: 40702810702450131106 Отделение №8644 Сбербанка России г. Барнаул, корр.счет: 30101810200000000604, БИК 040173604

#### ПОСТАВЩИК:

## **ПОКУПАТЕЛЬ:**

Директор Директор ООО «Песоторговое предприятие» Nousevta CA / Толстых В.И. /